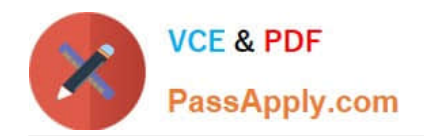

# **C\_AUDSEC\_731Q&As**

SAP Certified Technology Associate - SAP Authorization and Auditing for SAP NetWeaver 7.31

## **Pass SAP C\_AUDSEC\_731 Exam with 100% Guarantee**

Free Download Real Questions & Answers **PDF** and **VCE** file from:

**https://www.passapply.com/c\_audsec\_731.html**

### 100% Passing Guarantee 100% Money Back Assurance

Following Questions and Answers are all new published by SAP Official Exam Center

- **C** Instant Download After Purchase
- **83 100% Money Back Guarantee**
- 365 Days Free Update
- 800,000+ Satisfied Customers

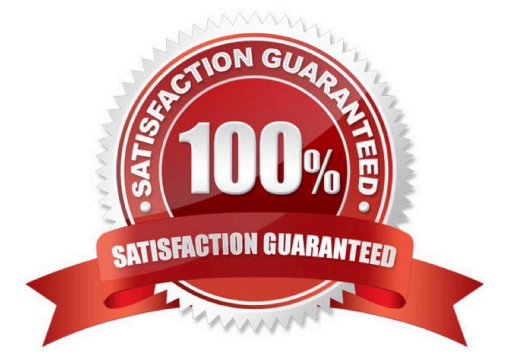

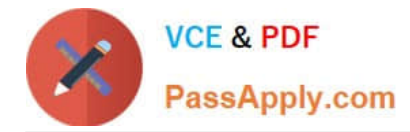

#### **QUESTION 1**

What data is transferred from a reference role to a derived role? Note: There are 2 correct answers to this question.

- A. Reports
- B. Profiles
- C. User assignments
- D. Transactions

Correct Answer: AD

#### **QUESTION 2**

Which of the following user types is used to set up Central User Administration (CUA)?

- A. Reference (L)
- B. Dialog (A)
- C. Service (S)
- D. System (B)
- Correct Answer: D

#### **QUESTION 3**

Which of the following are capabilities of Information Integration? Note: There are 3 correct answers to this question.

- A. SAP Knowledge Management
- B. SAP BusinessObjects Business Intelligence
- C. SAP Application Lifecycle Management
- D. Multichannel Access
- E. SAP Master Data Management

Correct Answer: ABE

#### **QUESTION 4**

Which report from the user information system (transaction SUIM) can you use to find out which user may execute transaction Change Customer (FD02)?

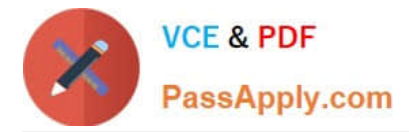

Note: There are 2 correct answers to this question.

- A. Authorization by Value (S\_BCE\_68001415)
- B. Users by Complex Selection Criteria by user ID (S\_BCE\_68001394)
- C. Change Documents for Authorization (S\_BCE\_68001441)
- D. Profiles by Profile Name or Text (S\_BCE\_68001767)

Correct Answer: AB

#### **QUESTION 5**

Why would you add project views of the Implementation Guide (IMG) to an existing role?

- Note: There are 2 correct answers to this question.
- A. To display the transactions of the project views in the Session Manager
- B. To duplicate the menu of the project views from another Customizing role
- C. To assign the project views to users
- D. To generate the authorizations for the project views

Correct Answer: CD

[C\\_AUDSEC\\_731 Study](https://www.passapply.com/c_audsec_731.html) **[Guide](https://www.passapply.com/c_audsec_731.html)** 

[C\\_AUDSEC\\_731 Exam](https://www.passapply.com/c_audsec_731.html) **[Questions](https://www.passapply.com/c_audsec_731.html)** 

[C\\_AUDSEC\\_731](https://www.passapply.com/c_audsec_731.html) **[Braindumps](https://www.passapply.com/c_audsec_731.html)**